# <span id="page-0-0"></span>drosgenome1probe

July 17, 2024

drosgenome1probe *Probe sequence for microarrays of type drosgenome1.*

### Description

This data object was automatically created by the package AnnotationForge version 1.11.21.

#### Usage

data(drosgenome1probe)

#### Format

A data frame with 195994 rows and 6 columns, as follows.

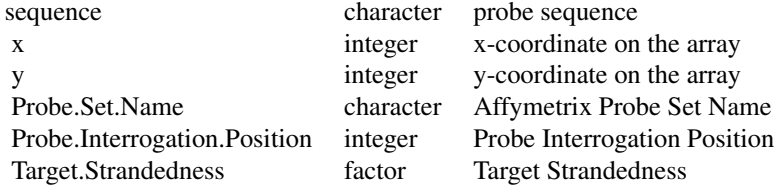

#### Source

The probe sequence data was obtained from http://www.affymetrix.com. The file name was DrosGenome1\\_probe\\_tab.

## Examples

```
drosgenome1probe
as.data.frame(drosgenome1probe[1:3,])
```
# Index

∗ datasets

drosgenome1probe, [1](#page-0-0)

drosgenome1probe, [1](#page-0-0)